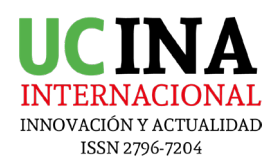

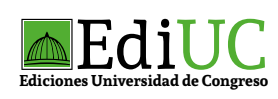

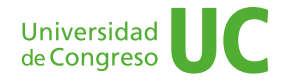

# **Pautas para la presentación de artículos científicos: hoja de estilo**

La hoja de estilo asegura la consistencia en el tratamiento de elementos similares. Si se cumplen estas normas, muy sencillas, se facilitará el trabajo de corrección del original, así como los ajustes finales de edición. Se seguirán las normas propuestas por APA.

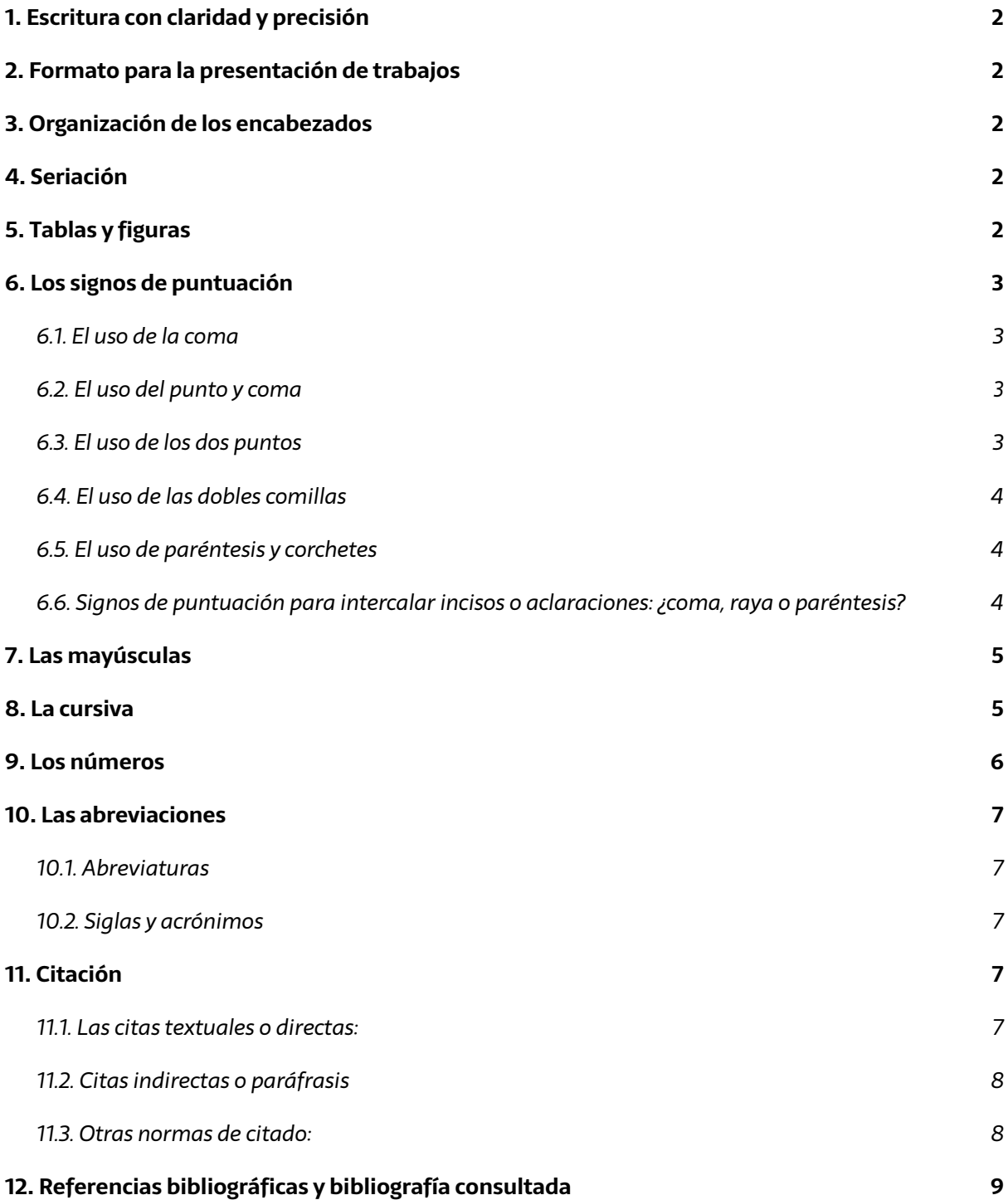

# <span id="page-1-0"></span>**1. Escritura con claridad y precisión**

Las **Normas APA** invitan a la eliminación de las redundancias, ambigüedades, generalidades que entorpezcan la comprensión. La extensión adecuada de un texto es la rigurosamente necesaria para decir lo que deba ser dicho.

## **2. Formato para la presentación de trabajos**

- Tipo de letra: Times New Roman.
- Tamaño de letra: 12 pt. para el texto central y 10 pt. para las citas directas en párrafo aparte.
- Interlineado: a doble espacio para todo el texto con única excepción en las notas a pie de página.
- Márgenes: 2,54 cm por todos los lados de la hoja.
- Sangría: marcada con el tabulador del teclado o a 5 espacios al comienzo de cada párrafo.
- Alineación del texto: a la izquierda, también llamado quebrado o en bandera.
- Numeración de páginas: en la parte inferior derecha de cada página.

## **3. Organización de los encabezados**

El Manual APA recomienda la jerarquización de la información para facilitar el ordenamiento del contenido.

- Nivel 1: **encabezado centrado en negrita, con mayúsculas y minúsculas.**
- Nivel 2: **encabezado alineado a la izquierda en negritas con mayúsculas y minúsculas.**
- Nivel 3: *encabezado de párrafo con sangría, cursivas, mayúsculas, minúsculas.*

## **4. Seriación**

La seriación se puede hacer con números o con viñetas, pero su uso no es indistinto. Los números son para orden secuencial o cronológico, se escriben en números arábigos seguidos de un punto (1.). Las viñetas son para las seriaciones donde el orden secuencial no es importante, deben ser las mismas a todo lo largo del contenido. Por regla general, las seriaciones deben mantener el mismo orden sintáctico en todos los enunciados y mantenerse en alineación paralela.

# **5. Tablas y figuras**

Para la creación de tablas y figuras es posible usar los formatos disponibles de los programas electrónicos. No hay una prescripción determinante sobre el modelo que debería utilizarse. Las **Normas APA** indican que las tablas y figuras deben enumerarse con números arábigos, en el orden como se van mencionando en el texto (Tabla 1, Figura 1). Esto debe aparecer acompañado de un título claro y preciso como encabezado de cada tabla y figura. Tanto a las tablas como a las figuras se les coloca una nota si se debe explicar datos o abreviaturas. Si el material es tomado de una fuente protegida, en la nota se debe dar crédito al autor original y al dueño de los derechos de reproducción. Además, es necesario contar con autorización por escrito del titular de los derechos para poder reproducir el material.

## <span id="page-2-0"></span>**6. Los signos de puntuación**

## *6.1. El uso de la coma*

Se utiliza para:

- delimitar incisos explicativos o accesorios,
- separar o aislar elementos u oraciones dentro de un mismo enunciado, y
- distinguir entre sentidos posibles de un mismo enunciado.

Es incompatible con el uso de las conjunciones copulativas y disyuntivas *y, e, ni, o, u* (al contrario del inglés). Su utilización en español **es incorrecta** con expresiones numéricas escritas con cifras (aunque se acepta el uso anglosajón del punto, por ejemplo, "p = 3.14169") y entre el sujeto y el verbo de una oración.

#### *6.2. El uso del punto y coma*

Este signo indica una pausa mayor que la marcada por la coma y menor que la señalada por el punto. Es el que representa mayor grado de subjetividad en su empleo. Se utiliza:

- para separar elementos de una enumeración cuando estos son expresiones complejas;
- para separar oraciones sintácticamente independientes pero con estrecha relación semántica;
- delante de conectores de sentido adversativo, concesivo o consecutivo como: *pero, mas, aunque, sin embargo,por tanto, por consiguiente,* etc. (por ejemplo, "los voluntarios se entrenaron de forma intensiva en la tarea; sin embargo, el número de ensayos establecido como criterio no fue suficiente");
- con series listadas mediante palabras o números.

## *6.3. El uso de los dos puntos*

Su uso detiene el discurso para llamar la atención sobre lo que sigue. Se utilizan, entre otras funciones:

- cuando preceden a una enumeración de carácter explicativo;
- cuando se anticipan los elementos de la enumeración;
- cuando preceden a la reproducción de citas directas (véase más abajo, en el apartado relativo a los procedimientos de citación);
- para separar una ejemplificación del resto de la oración;
- en razones y proporciones (por ejemplo, "fue 1:8");
- entre la ciudad y la casa editorial en las referencias bibliográficas (por ejemplo, "Madrid: Pirámide").

## <span id="page-3-0"></span>*6.4. El uso de las dobles comillas*

Se utilizan:

- para citar palabras textuales;
- para introducir una palabra o frase en tono irónico, impropio o vulgar;
- para resaltar el título de un artículo o capítulo cuando este se menciona en el cuerpo del texto.

No se utilizan:

- para citar palabras o frases como ejemplo lingüístico, estas se marcan en cursiva;
- para introducir un término clave, también se marca en cursiva.

## *6.5. El uso de paréntesis y corchetes*

Se usa para insertar en un enunciado una información complementaria o aclaratoria. Se utiliza el paréntesis:

- para resaltar elementos estructuralmente independientes, por ejemplo: (véase la Figura 5);
- en las citas referenciales, por ejemplo, (Amor, 2011) o Amor (2011);
- para introducir abreviaturas, como, por ejemplo, *Inventario de Expresión de la Ira Estado-Rasgo* (STAXI-2);
- para agrupar expresiones matemáticas, como (k 1) / (g 2);

Se utiliza el corchete cuando el material ya se encuentra entre paréntesis, por ejemplo: (los resultados para el grupo control [n = 10] fueron…).

## *6.6. Signos de puntuación para intercalar incisos o aclaraciones: ¿coma, raya o paréntesis?*

Los tres signos de puntuación se utilizan para intercalar incisos o aclaraciones, sin embargo para elegir entre uno u otro se tendrán en cuenta los siguientes aspectos:

- Los incisos entre rayas tienen una menor conexión semántica con el resto del enunciado en el que se insertan que los incisos que aparecen entre comas, pero una mayor relación que los que se escriben en paréntesis.
- La coma enmarca información en estrecha relación con el enunciado en el que se inserta.
- Los paréntesis acotan información incidental secundaria, es por ello que los incisos entre paréntesis son a menudo oraciones con sentido pleno y con escasa o nula vinculación sintáctica con lo que antecede y sigue en el discurso.

*La raya* se representa mediante un trazo horizontal (–) de mayor longitud que el correspondiente al guion (-).

Desde el teclado de una PC, puede hacerse con Ctrl + Alt + guion.

Desde el teclado de una Mac, puede hacerse con Shift + Alt + guion.

## <span id="page-4-0"></span>**7. Las mayúsculas**

El uso de las mayúsculas está muy restringido en el español. Algunas de las cuestiones formales generales se relacionan con poner las tildes cuando así lo exigen las reglas de puntuación y con tener en cuenta que las letras *i* y *j* en mayúsculas no tienen punto, I y J. Se utilizan las mayúsculas en las siglas y acrónimos (por ejemplo, APA, BDI, OMS). Se utiliza la mayúscula inicial:

- tras el punto que cierra un enunciado o es la primera palabra de un escrito;
- tras los dos puntos que anuncian la reproducción textual de una cita (en inglés, después de dos puntos la palabra que les sigue va siempre en mayúscula);
- en nombres propios y apellidos;
- divinidades;
- en nombres abstractos personificados como "el Mal";
- en nombres propios, geográficos; etc.
- Son de especial importancia, la mayúscula inicial, para los objetivos de este documento, los siguientes casos:
- palabras en encabezados y subencabezados de artículos;
- títulos de tablas y leyendas de figura;
- referencias a títulos de secciones del artículo (por ejemplo, "en el apartado del Método se…");
- departamentos de universidades y universidades (Dpto. de Psicología de la Personalidad, Evaluación y Tratamiento Psicológicos de la Facultad de Psicología de la UNED);
- nombres y marcas registradas de fármacos y equipos (IMAO, Inhibidores de Selectivos de la Recaptación de Serotonina; Apple; Software DAX);títulos de pruebas y test (por ejemplo, "Método de Evaluación de Percepción Visual"; "Inventario Multifásico de la Personalidad Minnesota-2"; "McGill Short from Pain Questionnaraire");
- nombres de condiciones o grupos en el experimento (por ejemplo, "en las condiciones  $A y B$  se...");
- nombres de factores, variables y efectos (por ejemplo, "en los Factores 2 y 3 se obtuvieron…"; "el diseño 3 x 2 (Grupo x Ensayo)"; "la interacción Sexo x Edad resultó significativa").

#### **8. La cursiva**

Se utilizan cursivas:

- en los títulos de libro y revista (por ejemplo, *Psychology for inclusive education: New directions in theory and practice* o *Psicothema)*;
- cuando se hace referencia a géneros, especies o variedades (por ejemplo, *Macaca mulatta)*;
- presentación de un concepto o etiqueta nueva, técnico o clave (por ejemplo, "así que, a partir de ahora, el término de *emoción* hará referencia...");
- letra, palabra o frase citada como ejemplo lingüístico (por ejemplo, "la lista estaba constituida por palabras con color afectivo como *triste* o *alegre")*;
- <span id="page-5-0"></span>• letras utilizadas como símbolos estadísticos o variables algebraicas (por ejemplo, *p*, *F,*  ensayo *n*);
- algunas puntuaciones de pruebas y escalas (puntuaciones *Z* o *d),* salvo las letras griegas que van en texto normal (por ejemplo, p);
- números de volumen de revistas enlistade referencias (porejemplo, *Psicothema, 3,* 245-259);
- en rangos de escalas, por ejemplo, la escala utilizada va del 1 (*siempre*) al 5 (*nunca*).

Para más información sobre la puntuación, el uso de mayúsculas y cursivas en un correcto español véanse los artículos temáticos del *Diccionario panhispánico de dudas* de la RAE.

## **9. Los números**

• Del uno al nueve se escriben con todas sus letras, salvo cuando se trata de sumas de dinero o porcentajes:

4 mil pesos

8 por ciento

• A partir del 10, las cifras se escriben con números, salvo al comienzo de frase:

Tengo 22 libros.

Veintidós libros tengo.

• Si se enumeran cifras, se escriben todas con números:

Ha publicado 22 novelas, 14 cuentos y 7 ensayos.

• Para los millones se emplea la palabra "millón":

## 22 millones

• Los decimales se introducen con comas, no con puntos:

La inflación es del 11,8%

• Para separar las horas de los minutos se usa punto y seguido de este la letra "h". Si es una hora en punto, no se emplean los dos ceros de minutos:

Son las 3.15 h y todavía no llega.

Juan llega a las 22 h.

• Los números de leyes y decretos, de años y de direcciones se escriben sin punto:

Ley 1420

Año 2017

Av. España 1460

## <span id="page-6-0"></span>**10. Las abreviaciones**

La recomendación general es no abusar de las abreviaciones. Sí se pueden utilizar en textos esquemáticos, como gráficos y bibliografía, donde la exigencia de espacio obliga a acortar las palabras.

Puede consultar el listado con las abreviaturas y símbolos más usuales en español en el *Diccionario panhispánico de dudas* de la Real Academia Española (www.rae.es).

## *10.1. Abreviaturas*

- Las abreviaturas se obtienen por eliminación de algunas letras o sílabas de la escritura completa de una palabra: art. (artículo), Sra. (señora).
- Las abreviaturas de títulos o cargos (Prof., Mgter., Dra., Ing., Gral., Cdor.) se admiten solamente en gráficos, nóminas de autoridades, programaciones de congresos, jornadas, etc., donde los títulos o cargos son significativos y se repiten en cada mención de persona. En los demás casos, la abreviatura no se utiliza, por lo que se debe escribir el cargo en minúsculas antes del nombre:
- La profesora Paula Born dictó la clase.
- El doctor Pedro Gil dio su diagnóstico.
- El general Gerónimo Espejo nació en Mendoza.

#### *10.2. Siglas y acrónimos*

- Las siglas son yuxtaposiciones de las iniciales de las palabras que integran un enunciado o sintagma y sirven para referirse de modo abreviado a organismos, instituciones, empresas, etc.: YPF
- Se escriben sin puntos y sin espacios de separación entre las letras que las constituyen: DNI
- Cuando las siglas se leen como una palabra son acrónimos, y, por lo general, terminan incorporándose al léxico general como sustantivos comunes (con minúscula inicial) o propios (con mayúscula inicial): ovni; Mercosur

## **11. Citación**

El **Manual APA** y sus normas emplean un sistema de citación de Autor-Fecha y siempre se privilegia la señalización del número de página, para las citas textuales y para la paráfrasis.

*11.1. Las citas textuales o directas:*

Estas reproducen de forma exacta el material, sin cambios o añadidos. Se debe indicar el autor, año y número de página. Si la fuente citada no tiene paginación, entonces se escribe el número de párrafo. Si la cita tiene menos de 40 palabras se coloca como parte del cuerpo del texto, entre comillas y al final entre paréntesis se señalan los datos de la referencia.

• Modelos:

Al analizar los resultados y según la opinión de Machado (2010): "Todos los participantes…" (p.74).

Al analizar los resultados de los estudios previos encontramos que: "Todos los participantes…" (Machado, 2010, p. 74).

<span id="page-7-0"></span>Si la cita tiene más de 40 palabras debe escribirse en un párrafo aparte, sin comillas, alineado a la izquierda y con un margen de 5 espacios o 0,5 cm. Todas las citas deben ir a doble espacio y tamaño 10 pt.

• Modelos:

Maquiavelo (2011) en su obra *El Príncipe* afirma lo siguiente:

Los hombres, cuando tienen un bien de quien creían tener un mal, se obligan más con su benefactor, deviene el pueblo rápidamente en más benévolo con él que si con sus favores lo hubiese conducido al principado (p. 23).

Es más fácil que el príncipe no oprima al pueblo y gobernar para ellos, porque:

Los hombres, cuando tienen un bien de quien creían tener un mal, se obligan más con su benefactor, deviene el pueblo rápidamente en más benévolo con él que si con sus favores lo hubiese conducido al principado (Maquiavelo, 2011, p. 23).

#### *11.2. Citas indirectas o paráfrasis*

En estos casos se reproduce con propias palabras la idea de otro. Siguen las normas de la citación textual, a excepción del uso de comillas y citas en párrafo aparte.

• *Modelos:*

Según Huizinga (1952) son características propias de la nobleza las buenas costumbres y las maneras distinguidas, además la práctica de la justicia y la defensa de los territorios para la protección del pueblo.

Así aparecen las grandes monarquías de España, Francia e Inglaterra, las cuales intentaron hacerse con la hegemonía europea entablando guerra en diversas ocasiones (Spielvogel, 2012, p. 425).

En los únicos casos en donde se puede omitir de forma deliberada el número de página es en los de paráfrasis y esto cuando se estén resumiendo varias ideas expresadas a lo largo de toda una obra y no una idea particular fácilmente localizable en la fuente citada.

#### *11.3. Otras normas de citado:*

- Dos autores: Machado y Rodríguez (2015) afirman… o (Machado y Rodríguez, 2015, p. 10).
- Tres a cinco autores: cuando se citan por primera vez se nombran todos los apellidos, luego solo el primero y se agrega *et al.* Machado, Rodríguez, Álvarez y Martínez (2015) aseguran que… / En otros experimentos los autores encontraron que… (Machado *et al.*, 2015).
- Seis o más autores: desde la primera mención se coloca únicamente el apellido del primero seguido de *et al.*
- Autor corporativo o institucional con siglas o abreviaturas: en la primera citación se coloca el nombre completo del organismo y luego se puede utilizar la abreviatura: Organización de Países Exportadores de Petróleo (OPEP, 2016) y luego OPEP (2016); Organización Mundial de la Salud (OMS, 2014) y luego OMS (2014).
- Autor corporativo o institucional sin siglas o abreviaturas: Instituto Cervantes (2012), (Instituto Cervantes, 2012).
- Dos o más trabajos en el mismo paréntesis: se ordenan alfabéticamente siguiendo el orden de la lista de referencias: Muchos estudios confirman los resultados (Martínez, 2012; Portillo, 2014; Rodríguez; 2014 y Zapata, 2015).
- <span id="page-8-0"></span>• Fuentes secundarias o cita dentro de una cita: Carlos Portillo (citado en Rodríguez, 2015).
- Obras antiguas: textos religiosos antiguos y muy reconocidos. (Corán 4:1-3), Lucas 3:2 (Nuevo Testamento). No se incluyen en la lista de referencias.
- Comunicaciones personales: cartas personales, memorándums, mensajes electrónicos, etc. Manuela Álvarez (comunicación personal, 4 de junio, 2010). No se incluyen en la lista de referencias.
- Fuente sin fecha: se coloca entre paréntesis s.f. Alvarado (s.f), Bustamante (s.f).
- Fuente anónima: se escriben las primeras palabras del título de la obra citada (Informe de Gestión, 2013), *Lazarrillo de Tormes* (2000).
- Citas del mismo autor con igual fecha de publicación: en estos casos se coloca sufijación al año de publicación para marcar la diferencia (Rodríguez, 2015a), (Rodríguez, 2015b). Se ordenan por título alfabéticamente en la lista de referencias.

## **12. Referencias bibliográficas y bibliografía consultada**

Se organiza alfabéticamente y se le coloca sangría francesa:

- Libro: Apellido, A. A. (Año). *Título*. Ciudad, País: Editorial
- Libro con editor: Apellido, A. A. (Ed.). (Año). *Título*. Ciudad, País: Editorial.
- Libro electrónico: Apellido, A. A. (Año). *Título*. Recuperado de http://www…
- Libro electrónico con DOI: Apellido, A. A. (Año). *Título*. doi: xx
- Capítulo de libro: únicamente en los casos de libros compilatorios y antologías donde cada capítulo tenga un autor diferente y un compilador o editor: Apellido, A. A., y Apellido, B. B. (Año). Título del capítulo o la entrada. En A. A. Apellido. (Ed.), *Título del libro* (pp. xx-xx). Ciudad, País: Editorial.
- Publicaciones periódicas formato impreso: Apellido, A. A., Apellido, B. B, y Apellido, C. C. (Fecha). Título del artículo. *Nombre de la revista*, *volumen*(número), pp-pp.
- Publicaciones periódicas con DOI: Apellido, A. A., Apellido, B. B. y Apellido, C. C. (Fecha). Título del artículo. *Nombre de la revista*, *volumen*(número), pp-pp. doi: xx
- Publicaciones periódicas online: Apellido, A. A. (Año). Título del artículo. *Nombre de la revista*, *volumen*(número), pp-pp. Recuperado de http:/ /www…
- Artículo de periódico impreso: Apellido A. A. (Fecha). Título del artículo. *Nombre del periódico*, pp-pp. O la versión sin autor: Título del artículo. (Fecha). *Nombre del periódico*, pp-pp.
- Artículo de periódico online: Apellido, A. A. (Fecha). Título del artículo. *Nombre del periódico.* Recuperado de http:/ /www…
- Tesis de grado: Autor, A. (Año). *Título de la tesis* (Tesis de pregrado, maestría o doctoral). Nombre de la institución, Lugar.
- Tesis de grado online: Autor, A. y Autor, A. (Año). *Título de la tesis* (Tesis de pregrado, maestría o doctoral). Recuperado de http://www…
- Referencia a páginas webs: Apellido, A. A. (Fecha). *Título de la página*. Lugar de publicación: Casa publicadora. Recuperado de http://www…
- Fuentes en CDs: Apellido, A. (Año de publicación). *Título de la obra* (edición) [CD-ROM]. Lugar de publicación: Casa publicadora.
- Películas: Apellido del productor, A. (productor) y Apellido del director, A. (director). (Año). *Nombre de la película* [cinta cinematográfica]. País: productora.
- Serie de televisión: Apellido del productor, A. (productor). (Año). *Nombre de la serie* [serie de televisión]. Lugar: Productora.
- Video: Apellido del productor, A. (Productor). (Año). *Nombre de la serie* [Fuente]. Lugar.
- Podcast: Apellido, A. (Productor). (Fecha). *Título del podcast* [Audio podcast]. Recuperado de htpp://www…
- Foros en internet, lista de direcciones electrónicas y otras comunidades en línea: Autor, (Día, Mes, Año) Título del mensaje [Descripción de la forma] Recuperado de htpp://www…